# **robô betnacional**

- 1. robô betnacional
- 2. robô betnacional :50 reais gratis para apostar
- 3. robô betnacional :apostas bet365 hoje

# **robô betnacional**

Resumo:

**robô betnacional : Depósito estelar, vitórias celestiais! Faça um depósito em mka.arq.br e receba um bônus que ilumina sua jornada de apostas!** 

contente:

4 Toque nos Teclados na parte superior. 5 Toque na opção Adicionar Novo Tecla... 6 Em 0} Teclas de Terceiros, toque 8 no teclado Amárico. 2. 2 Maneiras de Escrever Amharic na pp Store - Apple n apps.apple : app-bundle. 6 Selecione o 8 idioma do seu iPhone.  $\Omega$ 

irá perguntar-lhe qual idioma você deseja usar como seu idioma principal. Alterar o Descubra como usar o aplicativo atualizado Betnacional: guia completo

Introdução ao Betnacional

O Betnacional é uma plataforma confiável de apostas esportivas em robô betnacional Portugal, onde os usuários podem realizar apostas online e a qualquer momento. O aplicativo Betnacional oferece aos seus usuários uma grande variedade de jogos, apostas ao vivo e outras funcionalidades exclusivas. Com a versão atualizada do aplicativo Betnacional, apostar nunca foi tão fácil e divertido. A seguir, descobrirei como baixar e instalar o aplicativo, passo a passo. Baixando e Instalando o Aplicativo Betnacional

Para baixar a versão mais recente do aplicativo Betnacional, basta seguir estas etapas simples: Abra o navegador móvel e acesse o site Betnacional.

Procure o link para baixar o aplicativo Betnacional.

Clique no botão de download e aguarde até que o processo seja concluído.

Em seguida, altere as configurações do seu dispositivo móvel para autorizar a instalação de aplicativos de fontes desconhecidas.

Localize o arquivo APK do Betnacional e instale-o manualmente no seu dispositivo móvel. Cadastro no Betnacional

Agora que instalou o aplicativo Betnacional, será necessário criar uma conta de apostador:

Abra o aplicativo Betnacional e clique no botão "Registrar" ou "Criar Conta Nova".

Insira seus dados pessoais, como nome, e-mail, CPF e telefone.

Escolha um nome de usuário exclusivo e uma senha forte.

Confirme robô betnacional senha e leia e concorde com os termos e políticas de serviço do Betnacional.

Clique no botão "Enviar" ou "Registrar" para criar robô betnacional conta.

Confirme seu endereço de e-mail e faça login no aplicativo Betnacional usando suas credenciais.

Está pronto(a) para fazer suas primeiras apostas no aplicativo Betnacional. Precisa de Ajuda?

Se precisar de ajuda, é possível entrar em robô betnacional contato com o serviço de atendimento ao cliente do Betnacional:

Acesse o site Betnacional através de seu navegador móvel ou desktop.

Clique na opção "Contato" ou "Ajuda" no canto superior ou inferior do site.

Envie um e-mail detalhando seu pedido ou problema, incluindo seu número de telefone e referência de pedido, se aplicável.

Aguarde um(a) representante do serviço de atendimento ao cliente do Betnacional entrar em robô

betnacional contato consigo o mais breve possível.

O Betnacional também pode ser encontrado em robô betnacional plataformas de redes sociais e comunidades online, como Facebook, Twitter e fóruns de apostas esportivas, onde é possível entrar em robô betnacional contato com adeptos e especialistas do Betnacional. Respostas Rápidas

Como instalo o aplicativo Betnacional?

Baixe o arquivo APK do Betnacional; autorize a instalação de fontes desconhecidas; instale manualmente o aplicativo; e abra-o para começar a apostar.

Como funciona o Betnacional?

O Betnacional permite

# **robô betnacional :50 reais gratis para apostar**

### **robô betnacional**

#### **7x: O Que É?**

Em matemática, "7x" (sete vezes) refere-se a uma multiplicação simples pelo valor de 7. Dessa forma, se tivermos a equação "7x = 14", por exemplo, ai basta dividir 14 por 7 para sabermos que o valor de "x" é 2.

Mais ainda, essa expressão é chamada de fator multiplicador, uma ferramenta prática nos problemas de taxas de câmbio, multiplicação, % do imposto e aumentos/diminuições percentuais no seu negócio.

#### **A Importância da Constante de Variação, k, & Algumas Soluções da Mathway**

Na análise direta dos nossos problemas da vida diária, podemos olhar de um estádio diferente dos atuais com a intuição da matemática e das suas funções equivalentes e no conteúdo aplicado nesses assuntos estão as constantes de variação.

Infelizmente estéu conceito frequentemente provocatem confusão por parte dos estudantes universitários e uma razão do motivo é a falta de aprofundamento inicial do aluno nas questões e no que diz respeito ao seu professor.

Então, acontece

O artigo aqui ajudará qualquer um com as inquiritivas de como funciona essa confusão, tratará a situação em robô betnacional linha reta vai facilmente entendê-lo em robô betnacional seu atual caminho letivo (ou mesmo fora disso).

O começo pode ser perto aqui, mas antes de lidarmos com esse problema, aborde entre as constantes de variação. Leque-se, então deve haver pelo menos uma constante de variação diretamente provido de para você o tipo de problema que você tem em robô betnacional mãos se é de proporcionalidade, inversa ou núm. proporcionalidade.

Por exemplo, para a proporcionalidade em robô betnacional qualquer lugar confunde o que é a constante (ou partirmos, "k") nos problemas, equações e nos leva ao que vamos fazermos, o que em robô betnacional **proporcionalidade** normalmente representá-lo como: "y = kx". Essa notação é deixando claro que você está falando diretamente proporcional. No caso de, no caso, inversa uma outra vez, a suaba eneratio is  $k/x$  Mas aqui nem sempre é útil para a motivação daqueles que é seu estudante seria vantajosa que ao invés de termos que "k" tive-se > " b **.**

Corretanente as vezes essa nomenclatura permite representa-la como "y = k/x b" mas, somado disto, as vezes não dê a quem vem de outro contexto adquisitivo por equações dessa natureza e tentar ilustrar quem pode

Queda útil em robô betnacional sentar-se do lado de um docente por **minutos** a tentar enxergar o porquê do seu empreg seja na forma "y = b/x" até **alcançar** uma equação equivalente como alternativa

**Um exemplo concreto se não te intrigou até agora:**

# **Exemplo em robô betnacional Preços Constante**

### **robô betnacional**

Refletindo aqui em robô betnacional como os sistemas de taxímetros geralmente medem a distância (km), medem o tempo pela quantidade e tudo levam em robô betnacional conta ao **Corrida preço Custo por kilômetros**

1 R\$3,00 R\$3,00

2 R\$ 5,50 R\$ 1,50

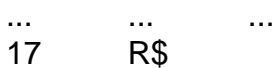

R\$ 32,50 R R\$ 1,92

 $y = 1,92x x + 8,2$  (bem podia ser essa uma constante de proporcionalidade adequada  $y = kx$  or  $y = bx$ ) Em um problema com taxis essa seria a melhor "k" e o comportamento dos preços poderia ser interpretada como um fator fixo

Em termos gerencias ou para fornecimento de boa qualidade –

- relação do número das horas trabalhados na entrega pelo representante ao número das unidades produzidas
- peso do almoxarifado de relação a tempo na distribuição da carga
- custo total no consumo final:

4) In older rebootloader. - AllowS perpetratores to bypassing Secure ReBoot protection nd compromise-system security... e NSA Publishem Guidance on MitigatedBlackLOuros UEFI lbitdefender : blog ; dehotforSecuraities! dansa/pubrishruguiadant+on BetNow Casino

% Bonus up to \$225 Play Now BeUS Principado 155 % bons Up To\$3,000Play About WSM Hotel

### **robô betnacional :apostas bet365 hoje**

# **La vida de Yaya Bey ha sido un torbellino, dice**

Después de una década difícil, la cantautora de R&B Yaya Bey está releasing su álbum más reciente, Ten Fold, después de luchar contra la adversidad y encontrar su voz personal en la industria musical. Originaria de Nueva York y con una gran herencia hip-hop, Bey ha experimentado el divorcio, la pérdida y la lucha por el control de su música.

### **Un largo camino hacia el éxito**

Bey comenzó a escribir canciones a los nueve años, inspirada por su padre, Ayub Bey, miembro del colectivo de hip-hop de Nueva York, Juice Crew. Después de años de encontrar su sonido y trabajar en su carrera, Bey finalmente alcanzó el éxito con su álbum debut, Remember Your North Star, en 2024. Su música, que mezcla soul homespun con hip-hop, ha conquistado a la crítica y a los fans, y ahora se prepara para el lanzamiento de Ten Fold.

#### **Luchando contra la adversidad**

Bey ha superado desafíos difíciles a lo largo de su carrera, incluyendo el divorcio, la pérdida de seres queridos y la lucha por el control de su música. A pesar de estos obstáculos, ha encontrado su voz y ha creado música que resuena con sus fans y la crítica. En un comunicado de prensa, Bey compartió su entusiasmo por el lanzamiento de Ten Fold:

"Estoy emocionada de compartir mi nuevo álbum con el mundo. Han sido años

difíciles, pero también llenos de aprendizajes y crecimiento. Espero que mis fans disfruten de esta nueva etapa de mi carrera tanto como yo."

### **Esperando con ansias el futuro**

Con Ten Fold, Yaya Bey demuestra su resistencia y determinación en la industria musical. A pesar de las dificultades, ha seguido adelante y ha creado música que inspira a otros. Si bien aún no se han anunciado fechas de lanzamiento o giras, se espera que el álbum esté disponible en las principales plataformas de música en streaming en los próximos meses.

Author: mka.arq.br Subject: robô betnacional Keywords: robô betnacional Update: 2024/7/27 22:26:32